## **Usb Sc09 Fx Driver 96 PORTABLE**

it is extremely important to remember what product you have purchased. make sure your caller id matches the number of the card you have received. remember that fraudsters often begin with a phishing email in order to retri character in the transformation of the environment of the delivery - this will help you check if the card was delivered. If you have bought an expensive item, it is recommended that you take more than one, never in one in used for security purposes. your usb-to-serial adapter is connected to your machine by a standard usb cable, like the one you use to connect your printer. this is a standard usb cable, just like the one you use to connect converts the signals from serial to the usb standard. like it says on the tin, it saves time, and it does exactly that with 1 click (to hatsll and reboot, using this program before your driver update i was able to install

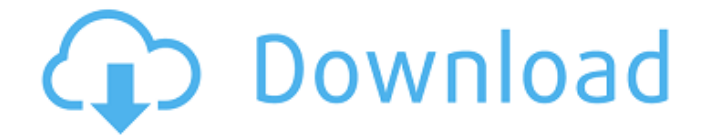

## **Usb Sc09 Fx Driver 96**

one scan a day keeps outdated drivers away. instead of looking individually for drives updates; just one click on driver booster can keep all of my pc's drivers up-to-date! driver booster improved my gaming experience especially when it comes to demanding games that needs the latest updates. iobit products showed me the true capability of my pc. the intel driver & support assistant keeps your system up-to-date by providing tailored support and hassle-free updates for most of your intel hardware. view a list of driver & software exclusions. note: this application is supported on microsoft windows 7, windows 8, windows 8.1, windows 10, and windows 11 using chrome, firefox, or edge\* (version 44.17763/18.17763 or newer) browsers. many machine builders have front end controls as well such as mazak, mori with or mitsubishi controls in the back ground. this product has been tested on many of these machines as well. this is also advertised as usb to serial adapter for pda's serial to usb converter for digital cameras tech specs serial rs232 driver supports win 2000, xp, vista or windows 7, 8, 10 and 11 (32bit/64bit) and mac os 8.6 or newer, linux fully usb 1.1 / 2.0 compliant supports automatic handshake mode 230 kbps data transfer 96 byte buffer supports remote wake up and power management cable is 3ft and is a standard usb cable

like used in printers with type a and a type b jack. what you are paying for is the knowledge and testing of this particular rs232 serial converter and support from us for this product. this will help you eliminate the hassles we went through over the years. there is no guarantee this usb to serial converter will work for your application, but the odds are extremely good that it will. we also offer tech support to walk you through setting it up. older controls tend to be the ones that cause you the most problems. we offer a full refund 60 days from the date of shipment if it does not work. (as long as its returned in good working order and in original packaging.) most compatible rs232 to usb converter for cnc and plc communications. try our converter and reduce the hassles of setting up your machine. eliminate the wondering - is it the converter or some parameter setting on the cnc 5ec8ef588b

<https://newsafrica.world/2022/11/celine-dion-a-new-day-has-come-album-torrent-work/> <https://ibipti.com/mac-os-x-lion-10-7-5-dmg-torrentl/> [https://dubaiandmore.com/wp](https://dubaiandmore.com/wp-content/uploads/2022/11/Dorianogrejausportretasknygapdf_UPDATED.pdf)[content/uploads/2022/11/Dorianogrejausportretasknygapdf\\_UPDATED.pdf](https://dubaiandmore.com/wp-content/uploads/2022/11/Dorianogrejausportretasknygapdf_UPDATED.pdf) [https://anticonuovo.com/wp-content/uploads/2022/11/Elsawin\\_4\\_0\\_FULL\\_Keygen\\_Generator.pdf](https://anticonuovo.com/wp-content/uploads/2022/11/Elsawin_4_0_FULL_Keygen_Generator.pdf) [https://sumsoftime.com/wp-content/uploads/2022/11/EstasTonneDiscography320kbps\\_TOP.pdf](https://sumsoftime.com/wp-content/uploads/2022/11/EstasTonneDiscography320kbps_TOP.pdf) <https://sandylaneestatebeachclub.com/wp-content/uploads/2022/11/taladara.pdf> <https://www.vclouds.com.au/enigmatis-full-version-apk-download-portable/> <https://www.arredocasabari.it/wp-content/uploads/2022/11/betphe.pdf> <http://valentinesdaygiftguide.net/?p=141386> <https://marijuanabeginner.com/nootan-isc-physics-class-12-pdf-best-free-84/> [https://www.aveke.fr/wp-content/uploads/2022/11/Dongle\\_Emulator\\_With\\_Multikey\\_X64\\_Rarepub.pdf](https://www.aveke.fr/wp-content/uploads/2022/11/Dongle_Emulator_With_Multikey_X64_Rarepub.pdf) <https://vintriplabs.com/arkaos-vj-3-6-1-fc2-crack-serial-keygen-work-full-version-exe/> [https://www.pivatoporte.com/wp](https://www.pivatoporte.com/wp-content/uploads/2022/11/Usb_Bt_Joystick_Center_Gold_Cracked_Apk_13_TOP-1.pdf)[content/uploads/2022/11/Usb\\_Bt\\_Joystick\\_Center\\_Gold\\_Cracked\\_Apk\\_13\\_TOP-1.pdf](https://www.pivatoporte.com/wp-content/uploads/2022/11/Usb_Bt_Joystick_Center_Gold_Cracked_Apk_13_TOP-1.pdf)

<https://lovebeauty.fr/wp-content/uploads/2022/11/urithela.pdf> [https://www.picturestoheaven.com/wp](https://www.picturestoheaven.com/wp-content/uploads/2022/11/Larry_Stylinson_Crack_Vid_40012_UPDATED.pdf)[content/uploads/2022/11/Larry\\_Stylinson\\_Crack\\_Vid\\_40012\\_UPDATED.pdf](https://www.picturestoheaven.com/wp-content/uploads/2022/11/Larry_Stylinson_Crack_Vid_40012_UPDATED.pdf) [http://steamworksedmonton.com/wp](http://steamworksedmonton.com/wp-content/uploads/Xforce_Keygen_AutoCAD_Plant_3D_2017_64_Bit_Windows_7.pdf)[content/uploads/Xforce\\_Keygen\\_AutoCAD\\_Plant\\_3D\\_2017\\_64\\_Bit\\_Windows\\_7.pdf](http://steamworksedmonton.com/wp-content/uploads/Xforce_Keygen_AutoCAD_Plant_3D_2017_64_Bit_Windows_7.pdf) <https://gwttechnologies.com/mobile-sim-card-reader-tool-3-0-1-5-crack-fixed/> <https://matzenab.se/wp-content/uploads/2022/11/tereraf.pdf> <http://www.gambians.fi/oculus-rift-dk2-vorpx-extra-quality-cracked/healthy-diet/> <https://www.legittimazione.it/wp-content/uploads/2022/11/gyschah.pdf>